# novatlansound music for media

Tobias Escher Friedlandstrasse 18 - 55411 Bingen am Rhein (Germany) Tel. +049 6721/937392 webmaster@novatlan-sound.de http://www.novatlan-sound.de

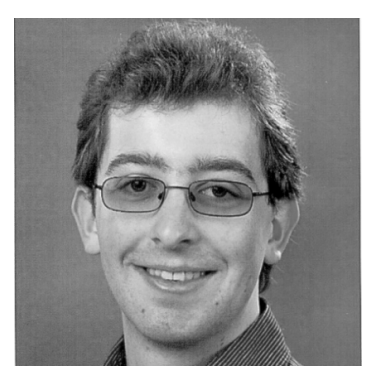

#### **Born on 19th June, 1986 in Frankfurt-Hoechst (Germany)**

### **CURRICULUM VITAE**

#### **University Education**

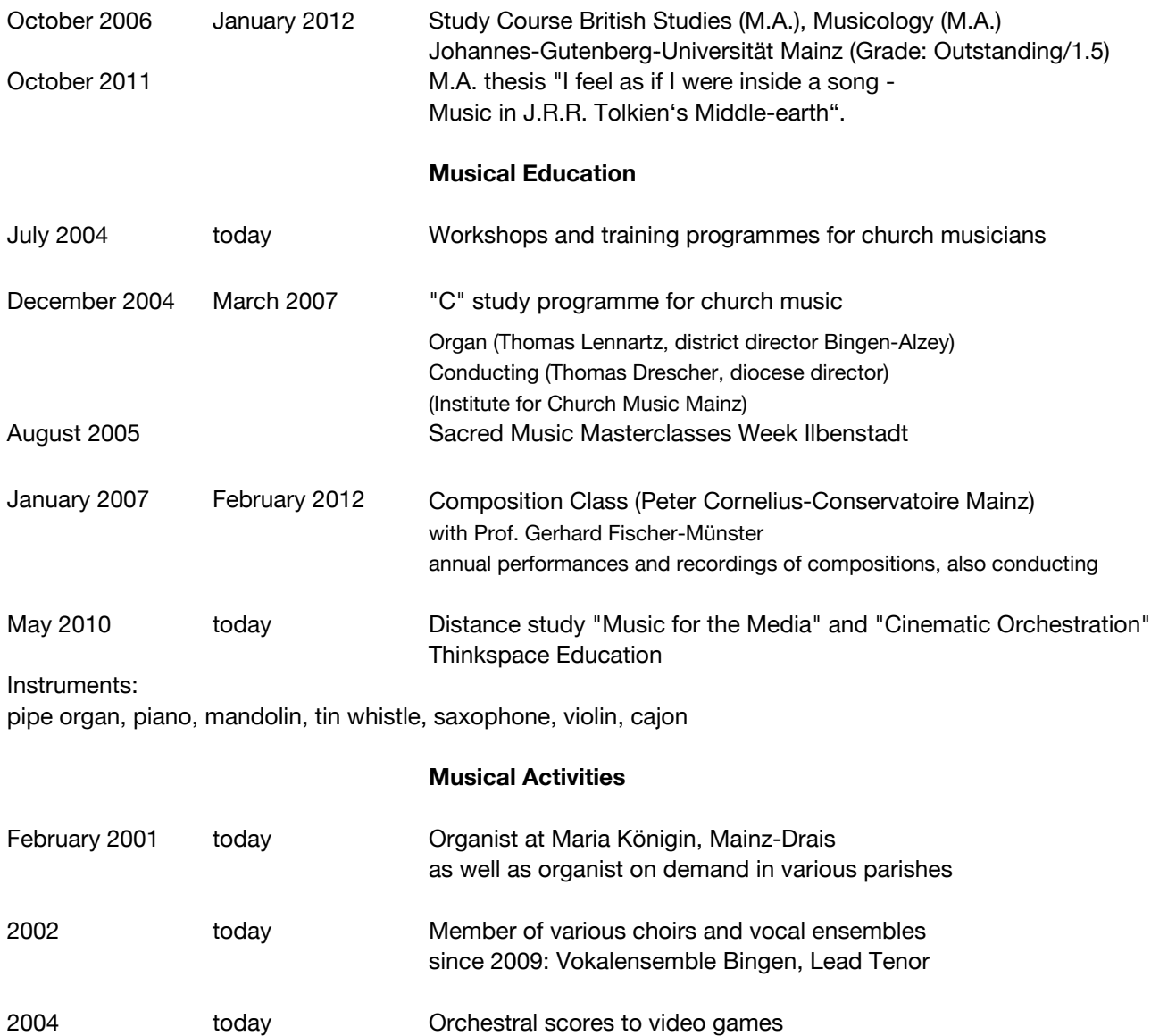

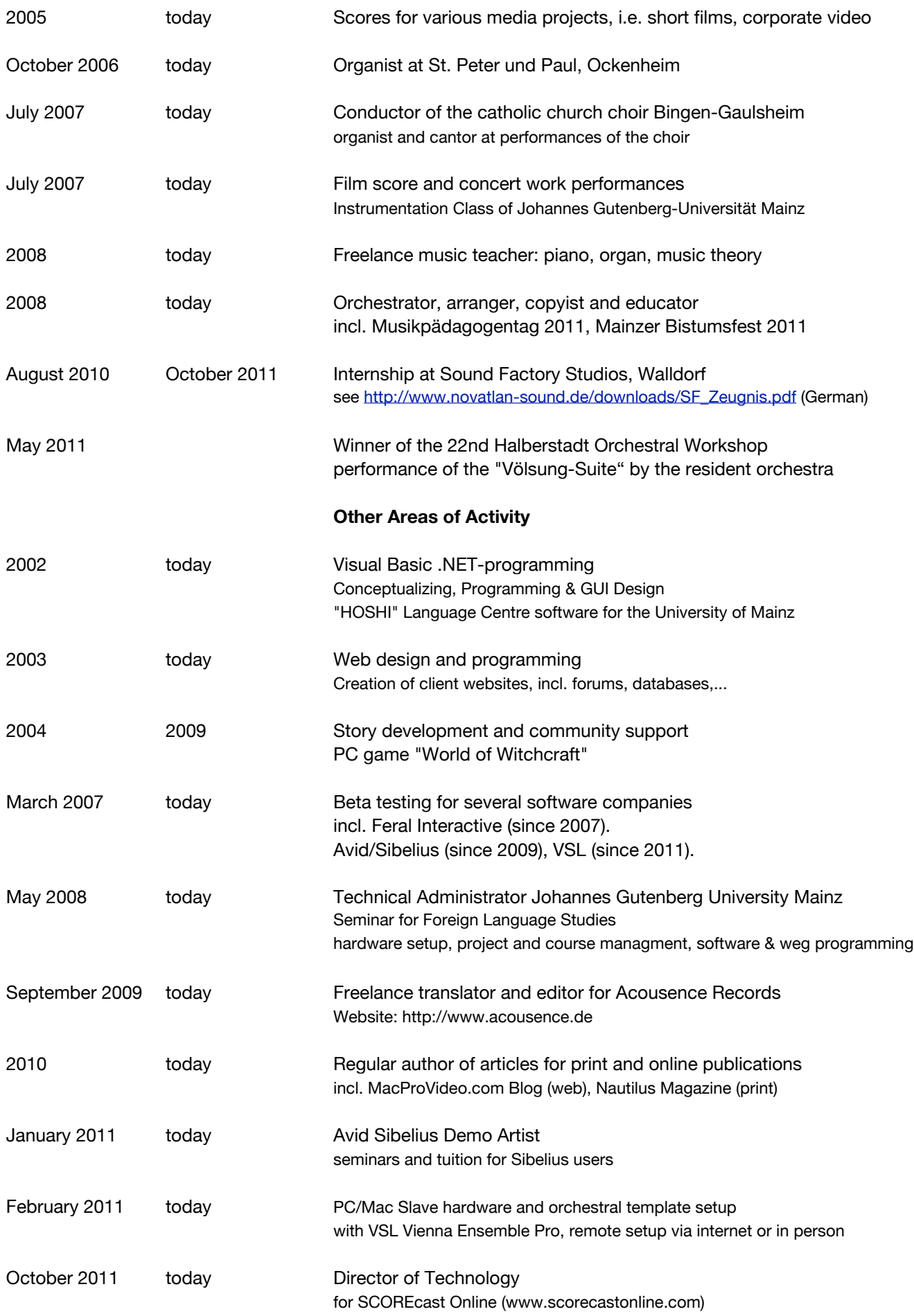

## **WORK DETAILS**

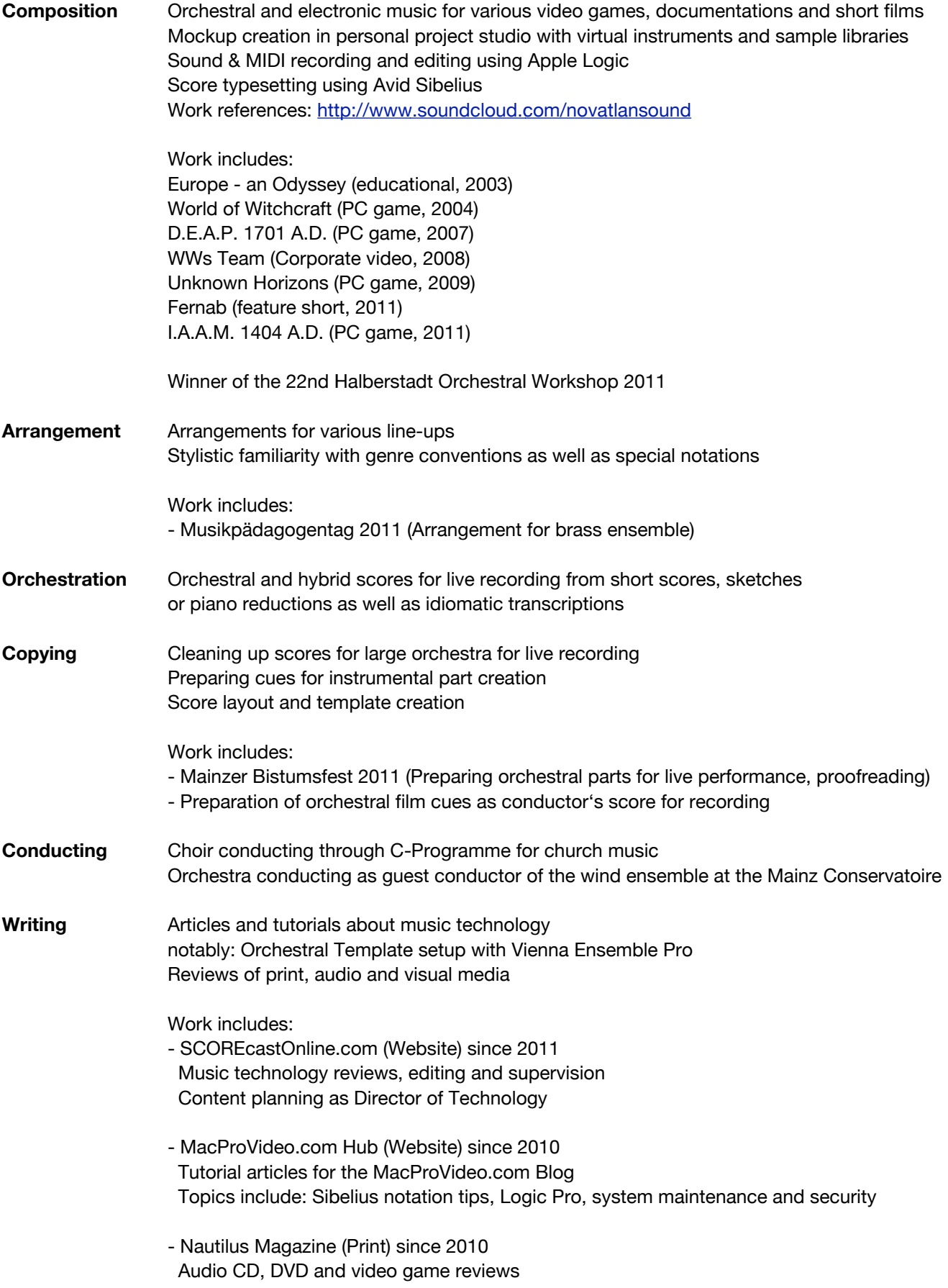

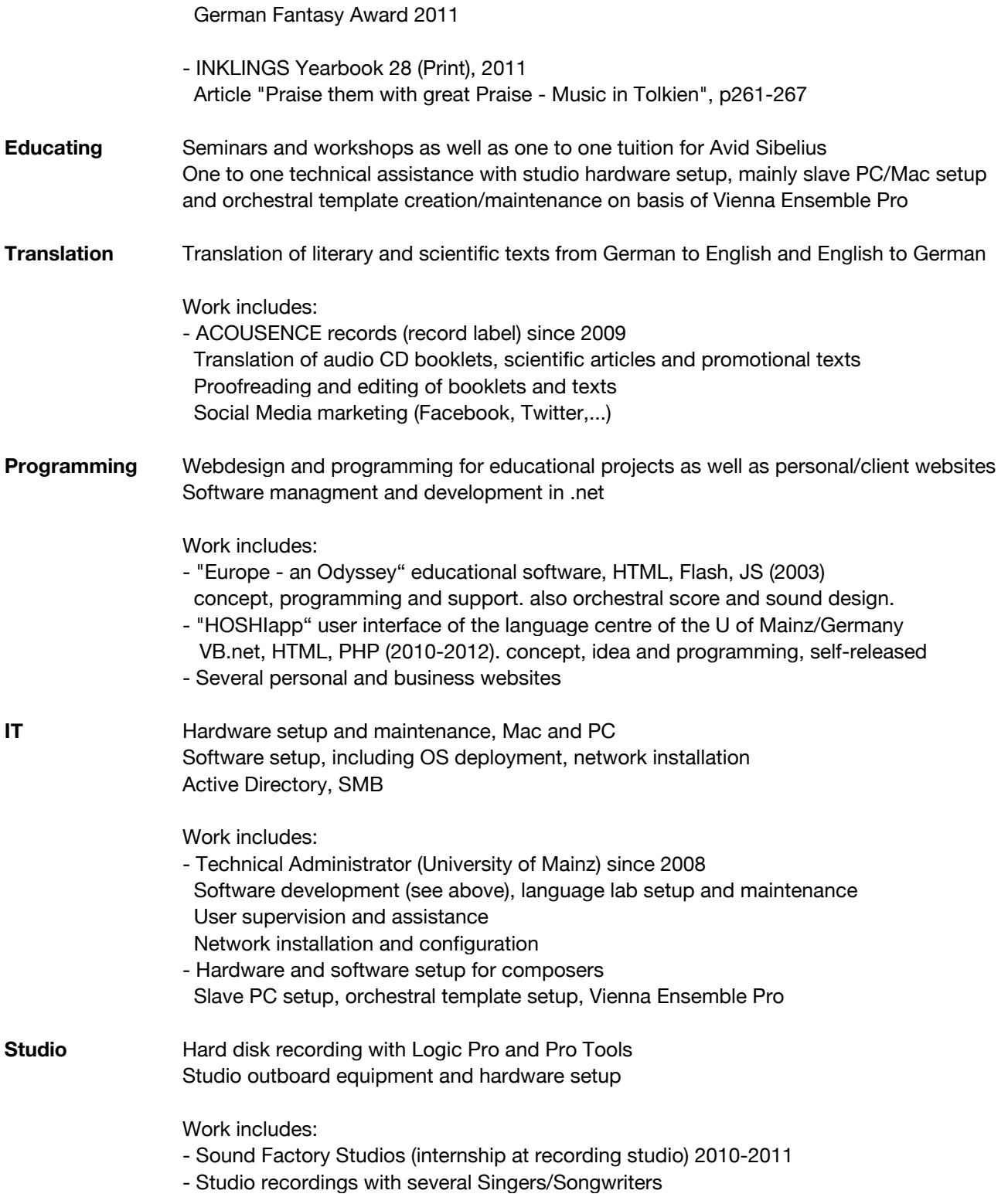

## **SKILLS**

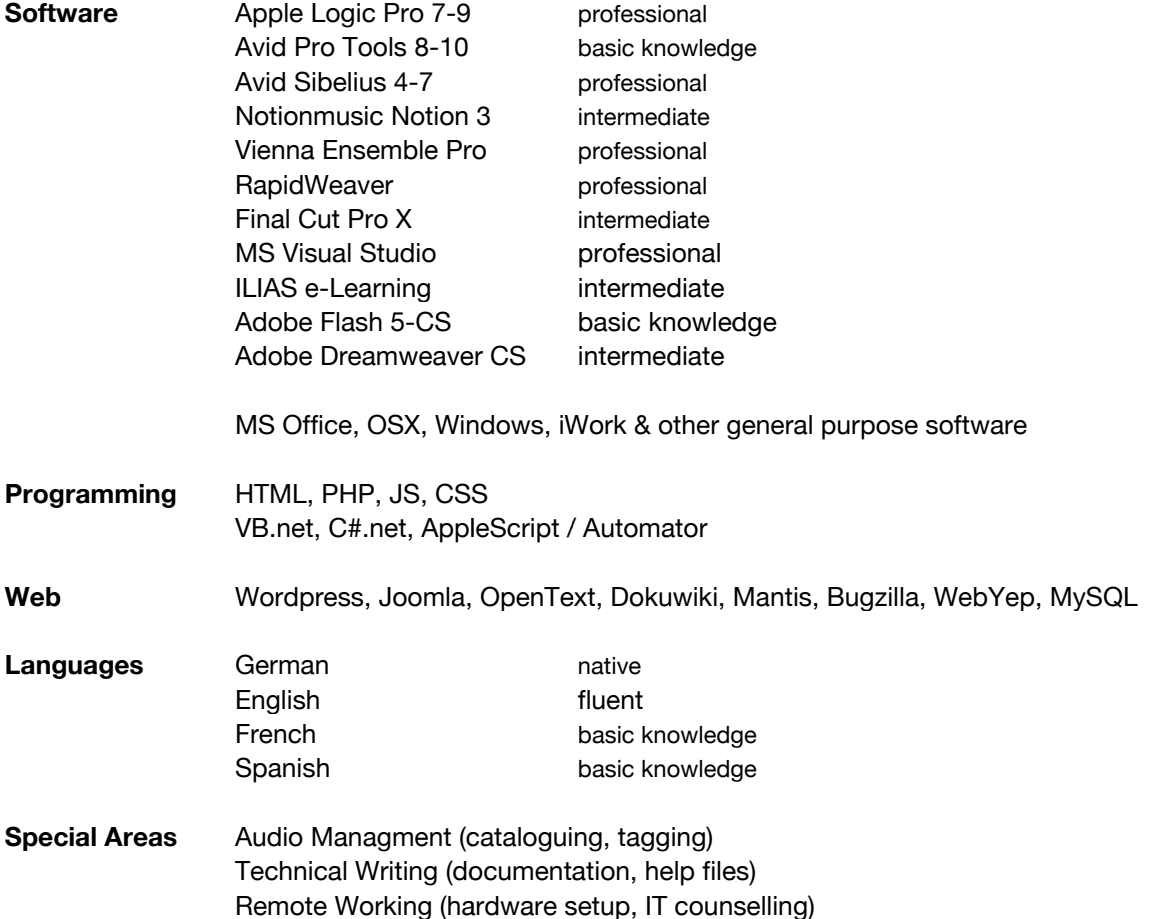

## **MEMBERSHIPS AND ASSOCIATIONS**

- Inklings Society for literature and aesthetics
- VG Wort

**Personal references available upon request**